## **ЭФФЕКТИВНОСТЬ ВНЕДРЕНИЯ CAD/CAE/CAM-СИСТЕМ В УЧЕБНЫЙ ПРОЦЕСС ПОДГОТОВКИ СТУДЕНТОВ ТЕХНИЧЕСКИХ НАПРАВЛЕНИЙ БАКАЛАВРИАТА**

<sup>1</sup>Можегова Ю. Н., <sup>2</sup>Марихов И. Н.

*<sup>1</sup>Ковровская государственная технологическая академия им. В. А. Дегтярева, Ковров, Россия, kandy2701@mail.ru, <sup>2</sup>Ковровская государственная технологическая академия им. В. А. Дегтярева, Ковров, Россия, marihov@dksta.ru*

**Аннотация.** Рассмотрена эффективность внедрения в учебный процесс последовательного изучения CAD/CAE/CAM-систем в течение всего периода обучения студентов бакалавриата. Проведена оценка эффективности полученных при обучении знаний при трудоустройстве выпускников на машиностроительные предприятия.

ФГБОУ ВО «Ковровская государственная технологическая академия им. В. А. Дегтярева» территориально расположена в индустриальном небольшом городе, в котором функционируют пять промышленных предприятий государственных корпораций Ростех и Росатом. Соответственно, большинство выпускников академии трудоустраиваются именно на данных предприятиях оборонно-промышленного комплекса, что накладывает определенные требования к качеству подготовки студентов.

Металлообрабатывающее оборудование предприятий в основном представлено станками и многоцелевыми обрабатывающими центрами с ЧПУ, соответственно выпускники вузов должны знать принцип работы данного высокотехнологичного оборудования и уметь писать управляющие программы для станков с ЧПУ.

Инженерные информационные центры предприятий оснащены современным программным обеспечением [1, 2], позволяющим выполнять проектирование изделий машиностроения, моделирование и прочностной расчет как отдельных деталей, так и сборочных узлов, а также использовать САМ-системы для написания управляющих программ для станков с ЧПУ и обрабатывающих центов, использующихся на предприятии.

Для выполнения данного вида работ необходимы специалисты, имеющие высшее техническое образование и обладающие опытом работы в CAD/CAE/ CAM-системах.

В связи с этим в учебный процесс обучения студентов технических направлений подготовки, начиная со второго семестра первого курса обучения, встроено изучение CAD/CAE/CAM-систем.

В настоящее время на Российском рынке систем автоматизированного проектирования представлено достаточно много программных продуктов по автоматизированному проектированию изделий машиностроения (Компас-3D,

AutoCAD, Inventor, SolidWorks и др.), технологической подготовки производства (Компас-Вертикаль, Интермех и др.) и управления производственными процессами (CreoParametric, SolidCAM, FeatureCAM и др.)

Безусловно, обучить студентов работе во всех использующихся на предприятиях системах не представляется вузам возможным, однако выстроить учебный процесс таким образом, чтобы сначала студенты в рамках изучения инженерной и компьютерной графики научились выполнять построение чертежей изделий машиностроения, а затем создавать трехмерные модели изделий, оценивать их прочностные характеристики, а также уметь писать в САМсистемах управляющие программы для станков с ЧПУ, реально.

Нужно отметить, что ввиду специфики предприятий города Ковров, академия реализует обучение с техническим уклоном не только студентов кафедры технологии машиностроения, но и других кафедр, например, кафедры прикладной математики и систем автоматизированного проектирования направления подготовки «Информатика и вычислительная техника».

Это обусловлено высокой потребностью в выпускниках академии, обладающих как знаниями работы в CAD/CAE/CAM-системах, так и умениями дополнительных процедур/программ интеграции написания данных И3 САD/САЕ/ САМ-систем в ERP-системы предприятия.

Для получения знаний по дисциплине «Инженерная и компьютерная графика» в учебном процессе используется САПР «Компас-3D», который позволяет студентам научиться выполнять чертежи изделий машиностроения в соответствии с российскими ГОСТами и строить трехмерные модели изделий в отечественном программном продукте.

На втором курсе в рамках изучения дисциплины «Моделирование в CAD/CAM-системах» студенты знакомятся с программными продуктами американской компании Autodesk, а именно программой для двумерного проектирования AutodeskAutoCAD и создания трехмерных изображений AutodeskInventor. На третьем курсе в рамках той же дисциплины студенты изучают процесс написания управляющих программ в еще одном продукте линейки Autodesk - FeatureCAM, что позволяет не только писать код управляющей программы, но и выполнять имитацию обработки деталей на станках с ЧПУ, подбирать и/или создавать режущий инструмент, создавать программы с применением встроенного в программный продукт графического редактора и с использованием функционала автоматического распознавания элементов деталей, импортируемых из CAD-систем. На четвертом курсе в рамках дисциплины «Автоматизация конструкторского и технологического проектирования» студенты закрепляют знания, полученные на предыдущих курсах обучения и работают в САЕ-системах и системах технологической подготовки производства.

В качестве САЕ-системы выступает уже известный студентам программный продукт AutodeskInventor, содержащий строенный модуль, позволяющий выполнять прочностной анализ изделий машиностроения.

На рис. 1-4 представлены результаты курсовой работы, выполняемой в рамках изучения дисциплины «Моделирование в CAD/CAM-системах». Первоначально студенты выполняют в САПР Компас-3D построение чертежа детали (рис. 1), затем в САПР AutodeskInventor создают трехмерную модель на основании данных чертежа (рис. 2), импортируют созданную модель в AutodeskFeatureCAM и с помощью функционала автоматического распознавания элементов создают последовательность обработки детали на станке с ЧПУ (рис. 3) и код управляющей программы для станка с ЧПУ (рис. 4).

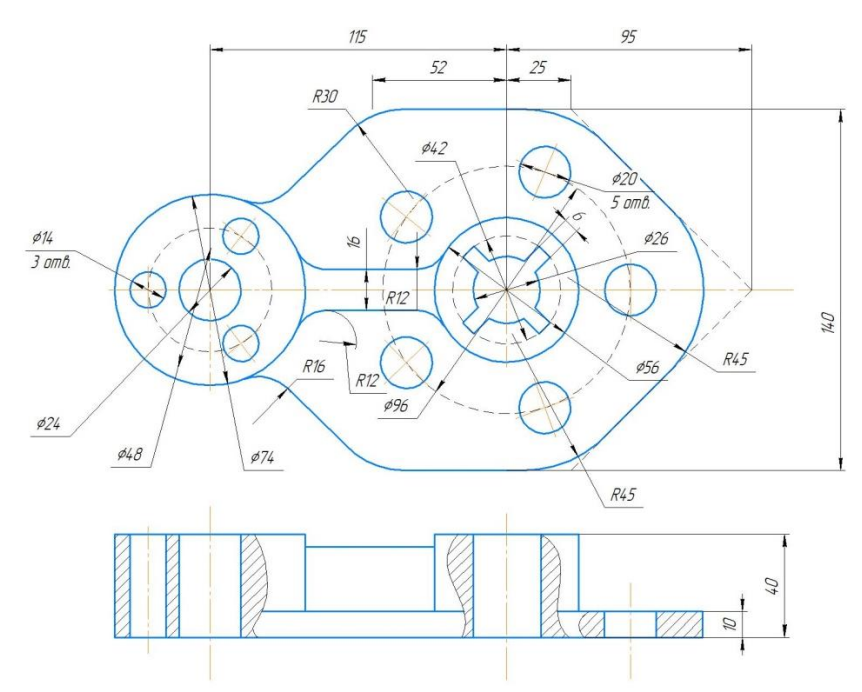

Рисунок 1 – Эскиз детали «Основание» в САПР Компас-3D

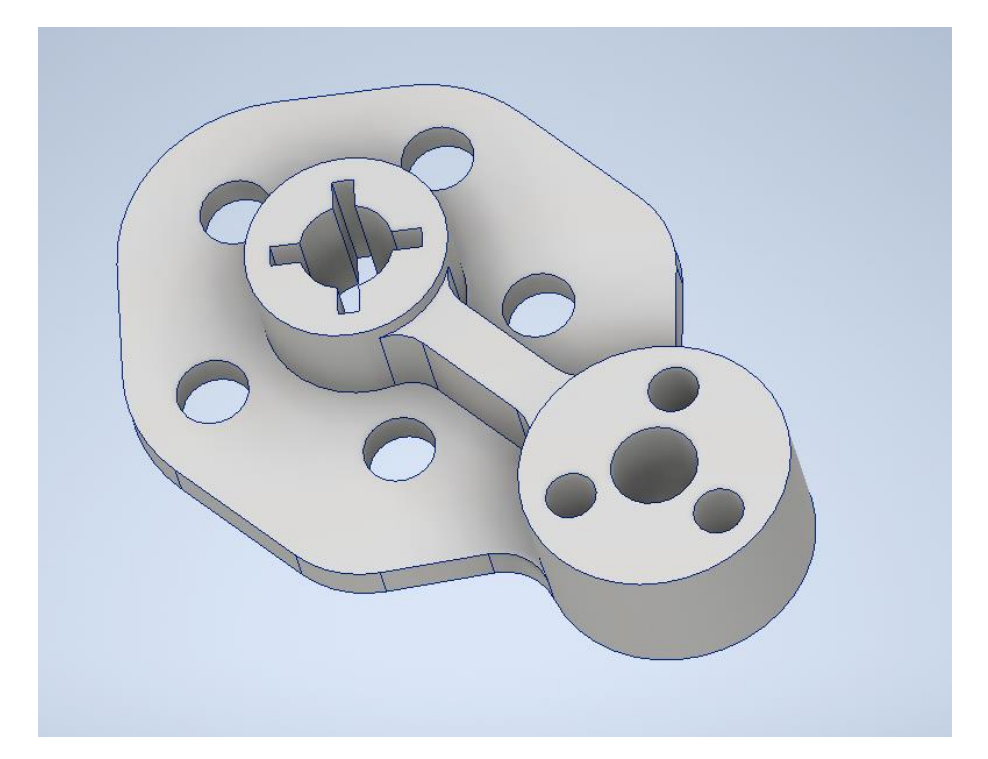

Рисунок 2 – Трехмерная модель детали «Основание» в САПР AutodeskInventor

| <b>Harry</b><br><i><b>Water</b></i> | ŧ<br>3<br>ÿ<br>$\sqrt{n}$ | Список операций<br><b>С Автоматический порядок</b><br><sup>(* Упорядочить вручную</sup> |                          |                                         | ■ 私       1 0 0 0 0            |                           |  |
|-------------------------------------|---------------------------|-----------------------------------------------------------------------------------------|--------------------------|-----------------------------------------|--------------------------------|---------------------------|--|
|                                     | Ъ                         | С. Операция                                                                             | Элемент                  | Инструмент                              | Подача                         | Скорость А                |  |
|                                     | T                         | <b>WACT.</b>                                                                            | торец1                   | торцев.фреза                            | 3326.4 reviewer                | 5821 o6/rs                |  |
|                                     | A                         | центровка                                                                               | отверстие1               | Копия Копия К.                          | 363.8 HH/Hitle                 | 1708 od/m                 |  |
|                                     |                           | центровка                                                                               | отверстие3               | Kanva Konva K.                          | 363.8 нич/нин                  | 1708 od/rs                |  |
|                                     | ь<br>٠                    | центровка                                                                               | отверстие4               | Konver Konver K.                        | 363.8 мм/мин                   | 1708 o 6/m                |  |
|                                     |                           | центровка                                                                               | отверстиеб               | * Konver Konver K                       | 363.8 мм/мин                   | 1516 oč/mi                |  |
|                                     |                           | центровка                                                                               | отверстие7               | * Konver Konver K.                      | 363.8 мм/мин                   | 1516 od/mi                |  |
|                                     |                           | цинтровка                                                                               | отверстие8               | * Konver Konver K.                      | 363.8 мм/мин                   | 1516 oci/m                |  |
|                                     |                           | центровка                                                                               | отверстие9.              | * Konve Konve K                         | 363.8 мм/мин                   | 1516 ot/m                 |  |
|                                     |                           | сверло                                                                                  | отверстие1               | * Konver Konver K.                      | 363.8 мм/мин                   | 1733 od/m                 |  |
| $\epsilon > 0$                      |                           | сверло                                                                                  | отверстие3               | * Konver Konver K.                      | 363.8 мм/мин                   | 1733 od/mi                |  |
|                                     |                           | caepno                                                                                  | отверстие4               | Konum Konum K                           | 363.8 мм/мин.                  | 1733 otilns               |  |
|                                     |                           | центровка                                                                               | отверстие2               | * Konver Konver K                       | 363.8 мм/мин                   | 1617 oct/mi               |  |
|                                     |                           | предв. сверлен.                                                                         | отверстие2               | Колия TD_0046.                          | 363.8 нек/нин                  | 2426 o6/mi                |  |
|                                     |                           | csepno                                                                                  | отверстие2               | * Konver TD 0055.                       | 363.8 HH/HHH                   | 1011 od/m                 |  |
|                                     |                           | мерн. праход 1                                                                          | стенка?                  | концфреза100.                           | 1261.3 мн/мин                  | 2483 otiles               |  |
|                                     |                           | NANCT.                                                                                  | стенка?                  | концфреза100                            | 1164.3 medianos                | 3820 orlins               |  |
|                                     |                           | черн. проход 1                                                                          | стенкай                  | концфреза100.                           | 1261.3 rendmane                | 2483 od/m                 |  |
|                                     | ٠                         | NAMEY.                                                                                  | стенка4                  | концфреза100.                           | 1164 3 renthsen                | 3820 oct/mi               |  |
|                                     |                           | черн. пракод 1                                                                          | стенка2                  | концфреза050.                           | 1261.3 мифрани<br>355.6 мм/мин | 4966 oc/m.<br>7000 o 6/mi |  |
|                                     |                           | черн. проход 2<br><b>HIMET.</b>                                                         | стенка2<br>стенка?       | Копия Копия ко<br>Колия Колия ко        | 213.4 ним/ним                  | 7000 od/m.                |  |
|                                     |                           | черн. пракод 1                                                                          | стенка3                  | 180евофрион                             | 1261.3 nonthsee                | 3056 oct/m                |  |
|                                     |                           | NMCT.                                                                                   | стенка3                  | 180еевардык                             | 1164.3 min/musi                | 4701 online               |  |
| <b>Here</b><br><b>HUISKY</b>        | v<br>$\sqrt{2}$           | (- Автоматический порядок)<br>Г Упорядочить вручную<br>С. Операция                      |                          |                                         | ■ 私 回 D の ® ◎ ◎                |                           |  |
|                                     | ь                         |                                                                                         | Элемент                  | Инструмент                              | Подача                         | Скорость А                |  |
|                                     |                           | центровка                                                                               | отверстией               | * Konver Konver K.                      | 363.8 нич)ным                  | 1516 od/m                 |  |
|                                     |                           | центровка                                                                               | отверстие9               | * Konver Konver K<br>* Konver Konver K. | 363.8 миллики<br>363.8 миллики | 1516 od/m<br>1733 oti/m   |  |
|                                     |                           | сверло<br>сверло                                                                        | отверстие?<br>отверстие3 | * Konver Konver K.                      | 363.8 mm/man                   | 1733 od/m                 |  |
|                                     |                           | сверло                                                                                  | отверстие4               | Колия Колия К.                          | 363.8 HINJINNH                 | 1733 of /Hi               |  |
|                                     |                           | центровка                                                                               | отверстие2               | * Konver Konver K.                      | 363.8 мн/нин                   | 1617 od/mi                |  |
|                                     |                           | предв. сверлен.                                                                         | отверстие2               | Korwin TD_0046.                         | 363.8 mm/mass                  | 2426 od/Hu                |  |
|                                     |                           | сверло                                                                                  | отверстие2               | *Konver TD. 0055.                       | 363.8 мн/мин                   | 1011 o6/mi                |  |
|                                     |                           | черн. проход 1                                                                          | стенка!                  | концфреза100.                           | 1261.3 инфили-                 | 2483 od/mi                |  |
| $\bullet$                           |                           | NHCT.                                                                                   | стенкаТ                  | концфреза100.                           | 1164.3 мм/мин                  | 3820 od/Hz                |  |
|                                     |                           |                                                                                         |                          |                                         |                                | 2483 od/ru                |  |
|                                     |                           | черн. проход 1                                                                          | стенка4                  | концфреза100.                           | 1261.3 мм/мин                  |                           |  |
|                                     |                           | NHCT.                                                                                   | стенка4                  | концфреза100                            | 1164.3 мм/мин                  | 3820 onlys                |  |
|                                     |                           | черн. проход 1                                                                          | стенка2                  | концфреза050.                           | 1261.3 мн/мин                  | 4966 od/mi                |  |
|                                     |                           | черн. праход 2                                                                          | стенка2                  | Колия Колия ко                          | 355.6 HH/Huti-                 | 7000 od/mi                |  |
|                                     |                           | <b>NWCT.</b>                                                                            | cTéHKa2                  | Колия Колия ко                          | 213.4 инферен                  | 7000 od/m.                |  |
|                                     |                           | черн. проход 1                                                                          | стенка3                  | концфреза081.                           | 1261.3 миртин                  | 3056 on/rs                |  |
|                                     |                           | <b>SHOT</b>                                                                             | стенка3                  | концфрезо081.                           | 1164.3 нефтин                  | 4701 od/mi                |  |
|                                     |                           | центровка                                                                               | отверстие5               | " Колия Колия ц.                        | 363.8 HINJHANH                 | 1617-od/mi                |  |
|                                     |                           | сверло                                                                                  | отверстие5               | Konver TD_0046.                         | 363.8 MH/Hunn                  | 1213 od/Hi                |  |
|                                     |                           | caepno                                                                                  | отверстиеб               | Konver TD: 0046                         | 363.8 MH/Hann                  | 1213 od/m                 |  |
|                                     | ٠                         | сверло                                                                                  | отверстие7               | Konver TD 0046                          | 363.8 mm/mate                  | 1213 od/ru                |  |
|                                     |                           | сверло                                                                                  | отверстиеб<br>Arrances   | Konver TD_0046<br>Komes TO ONE          | 363.8 mm/musi<br>2020 modern   | 1213 od/m.<br>1213 of the |  |

Рисунок 3 – Пример обработки детали «Основание», импортируемой из Autodesk Inventor в AutodeskFeatureCAM

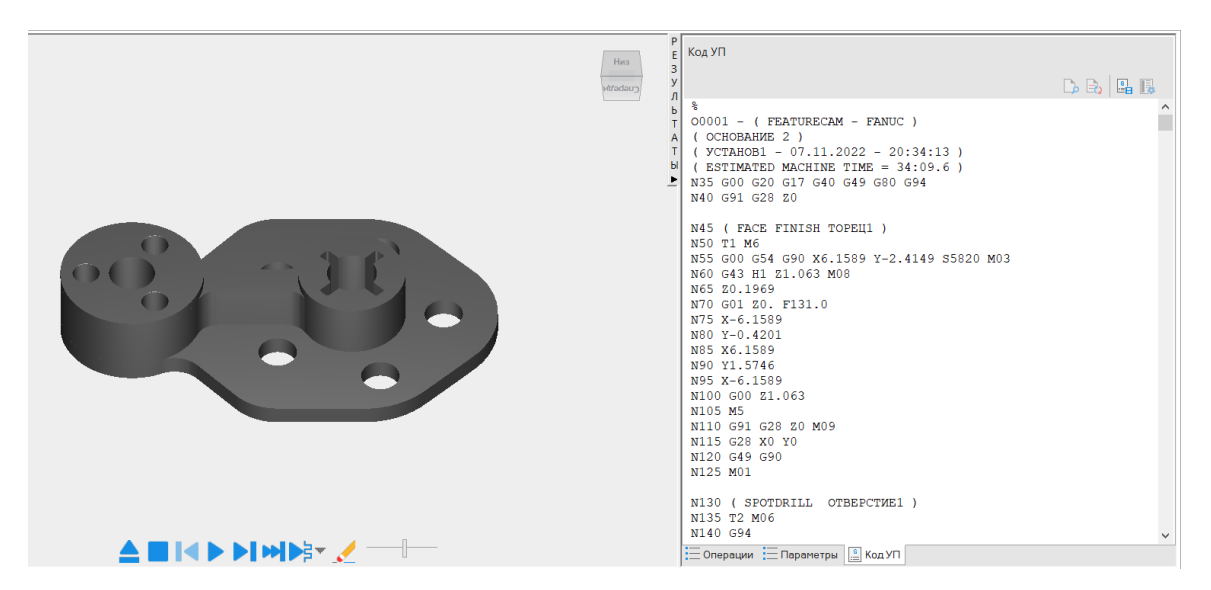

Рисунок 4 – Пример формирования кода управляющей программы фрезерной обработки детали «Основание», импортируемой из AutodeskInventor в AutodeskFeatureCAM

После формирования управляющей программы код может переносится на станок с ЧПУ, на котором производится отладка программы.

Учебные планы академии разрабатываются совместно с представителями предприятий, что позволяет внедрять в учебный процесс новшества, которые появляются на предприятиях города.

Таким образом, в процессе обучения студенты знакомятся с существующими на предприятиях города Ковров видами оборудования и программными продуктами, что позволяет им после окончания вуза трудоустраиваться на должности программистов-технологов и инженеров-конструкторов, потребность в которых на машиностроительных предприятиях последние 6 лет достаточно высока.

## **Литература**

1. Можегова, Ю. Н. Моделирование штампа для холодного выдавливания детали «вкладыш» / Ю. Н. Можегова, И. Н. Марихов // Сборка в машиностроении, приборостроении. – 2022. – № 6. – С. 285–288.

2. Можегова, Ю. Н. Эффективность использования средств автоматизации в технологической подготовке производства изделий машиностроения / Ю. Н. Можегова, И. Н. Марихов // Сборка в машиностроении, приборостроении. – 2022. – № 10. – С. 469–474.